## Datenblatt

## Standard Jutebeutel **Textiltransferdruck**

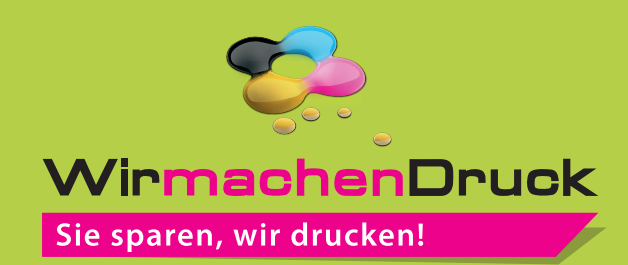

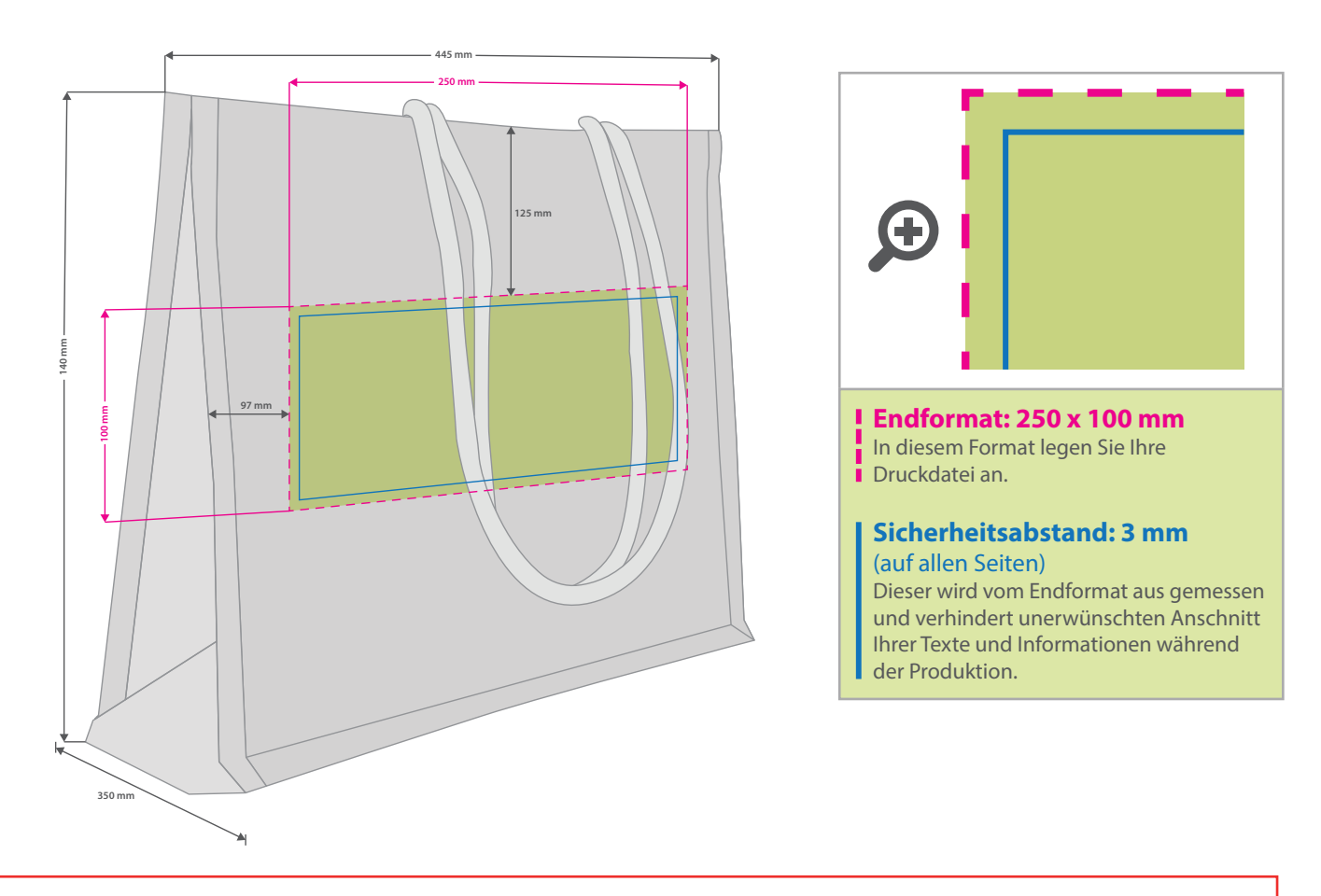

## **Hinweise zur Druckdatenerstellung: Textiltransferdruck (Direct to Film)**

- Bitte liefern Sie die Druckdaten als Vektorgrafiken oder Bitmaps an.
- Die Druckdaten müssen im CMYK-Farbmodus angelegt werden.
- TIFFs mit Transparenzen anliefern, weiße Flächen werden weiß gedruckt (auch auf weißen/naturfarbenen Textilien)
- Mindeststrichstärke: 3 pt bzw. 1,06 mm (positiv)/ 4 pt bzw. 1,41 mm (negativ)
- empfohlene Schriftgröße: 24 pt bzw. 8,46 mm (positiv/ negativ)
- Verwenden Sie am besten serifenlose Schriften (z. B. Arial), vor allem bei kleinen Schriftgrößen.
- Alle Schriften müssen eingebettet oder in Pfade umgewandelt sein.

## 3 Tipps zur fehlerfreien Gestaltung Ihrer Druckdaten

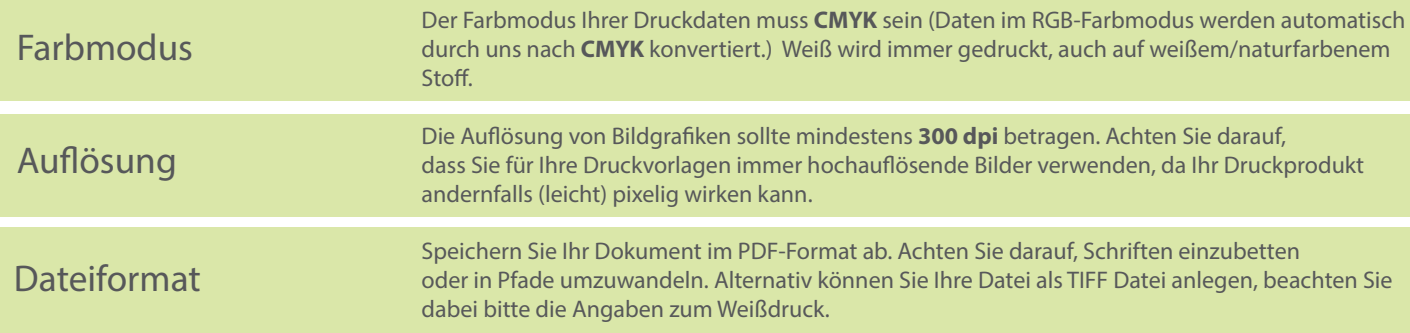